Cloudera Runtime 7.1.6

# **Cloudera Search Overview**

**Date published: 2019-11-19 Date modified:**

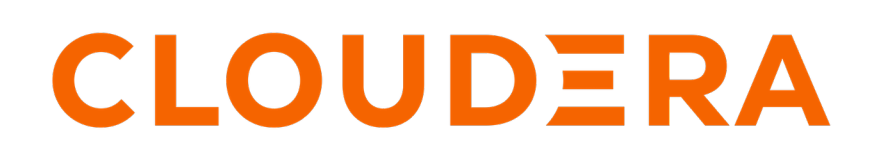

**<https://docs.cloudera.com/>**

# **Legal Notice**

© Cloudera Inc. 2024. All rights reserved.

The documentation is and contains Cloudera proprietary information protected by copyright and other intellectual property rights. No license under copyright or any other intellectual property right is granted herein.

Unless otherwise noted, scripts and sample code are licensed under the Apache License, Version 2.0.

Copyright information for Cloudera software may be found within the documentation accompanying each component in a particular release.

Cloudera software includes software from various open source or other third party projects, and may be released under the Apache Software License 2.0 ("ASLv2"), the Affero General Public License version 3 (AGPLv3), or other license terms. Other software included may be released under the terms of alternative open source licenses. Please review the license and notice files accompanying the software for additional licensing information.

Please visit the Cloudera software product page for more information on Cloudera software. For more information on Cloudera support services, please visit either the Support or Sales page. Feel free to contact us directly to discuss your specific needs.

Cloudera reserves the right to change any products at any time, and without notice. Cloudera assumes no responsibility nor liability arising from the use of products, except as expressly agreed to in writing by Cloudera.

Cloudera, Cloudera Altus, HUE, Impala, Cloudera Impala, and other Cloudera marks are registered or unregistered trademarks in the United States and other countries. All other trademarks are the property of their respective owners.

Disclaimer: EXCEPT AS EXPRESSLY PROVIDED IN A WRITTEN AGREEMENT WITH CLOUDERA, CLOUDERA DOES NOT MAKE NOR GIVE ANY REPRESENTATION, WARRANTY, NOR COVENANT OF ANY KIND, WHETHER EXPRESS OR IMPLIED, IN CONNECTION WITH CLOUDERA TECHNOLOGY OR RELATED SUPPORT PROVIDED IN CONNECTION THEREWITH. CLOUDERA DOES NOT WARRANT THAT CLOUDERA PRODUCTS NOR SOFTWARE WILL OPERATE UNINTERRUPTED NOR THAT IT WILL BE FREE FROM DEFECTS NOR ERRORS, THAT IT WILL PROTECT YOUR DATA FROM LOSS, CORRUPTION NOR UNAVAILABILITY, NOR THAT IT WILL MEET ALL OF CUSTOMER'S BUSINESS REQUIREMENTS. WITHOUT LIMITING THE FOREGOING, AND TO THE MAXIMUM EXTENT PERMITTED BY APPLICABLE LAW, CLOUDERA EXPRESSLY DISCLAIMS ANY AND ALL IMPLIED WARRANTIES, INCLUDING, BUT NOT LIMITED TO IMPLIED WARRANTIES OF MERCHANTABILITY, QUALITY, NON-INFRINGEMENT, TITLE, AND FITNESS FOR A PARTICULAR PURPOSE AND ANY REPRESENTATION, WARRANTY, OR COVENANT BASED ON COURSE OF DEALING OR USAGE IN TRADE.

# **Contents**

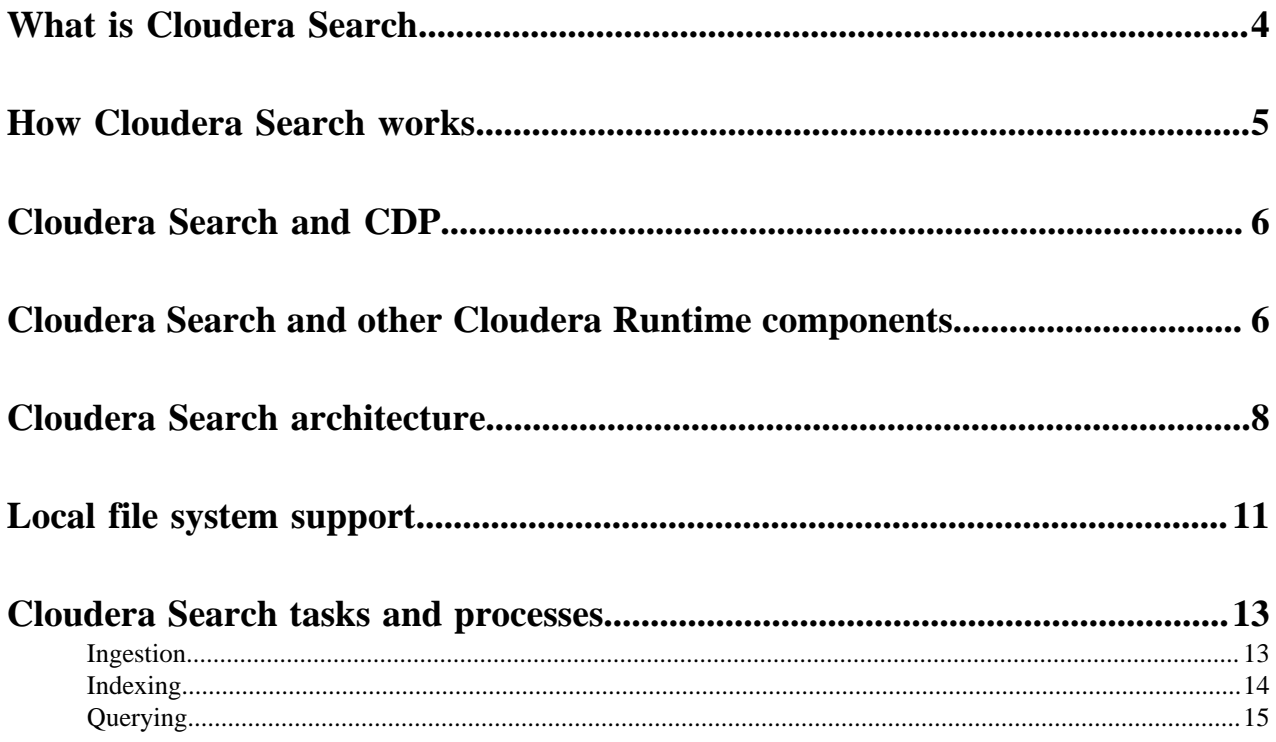

## <span id="page-3-0"></span>**What is Cloudera Search**

Learn about how Cloudera Search is different from Apache Solr and the added value it provides.

Cloudera Search is [Apache Solr](https://lucene.apache.org/solr/) fully integrated in the Cloudera platform, taking advantage of the flexible, scalable, and robust storage system and data processing frameworks included in Cloudera Data Platform (CDP). This eliminates the need to move large data sets across infrastructures to perform business tasks. It further enables a streamlined data pipeline, where search and text matching is part of a larger workflow.

Cloudera Search provides easy, natural language access to data stored in or ingested into Hadoop, HBase, or cloud storage. End users and other web services can use full-text queries and faceted drill-down to explore text, semistructured, and structured data as well as quickly filter and aggregate it to gain business insight without requiring SQL or programming skills.

Using Cloudera Search with the CDP infrastructure provides:

- Simplified infrastructure
- Better production visibility and control
- Quicker insights across various data types
- Quicker problem resolution
- Simplified interaction and platform access for more users and use cases beyond SQL
- Scalability, flexibility, and reliability of search services on the same platform used to run other types of workloads on the same data
- A unified security model across all processes with access to your data
- Flexibility and scale in ingest and pre-processing options

The following table describes Cloudera Search features.

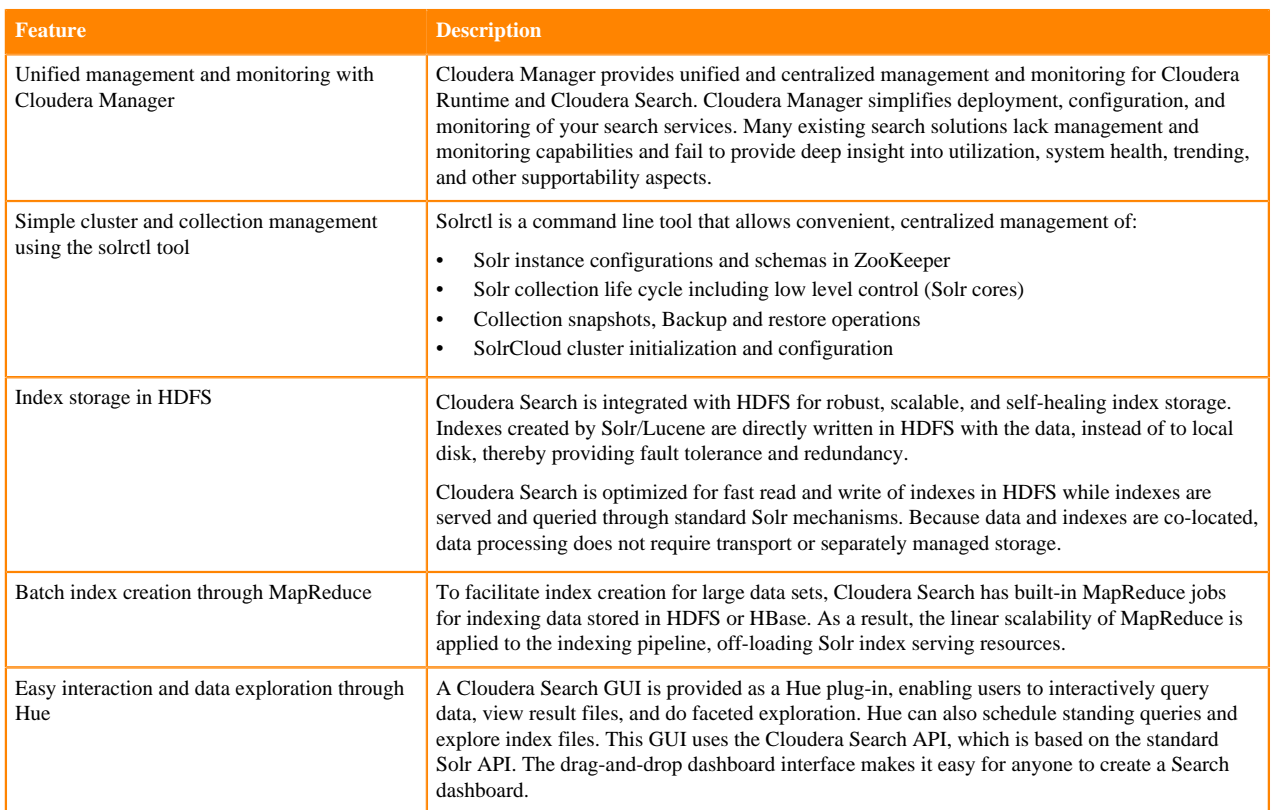

#### **Table 1: Cloudera Search Features**

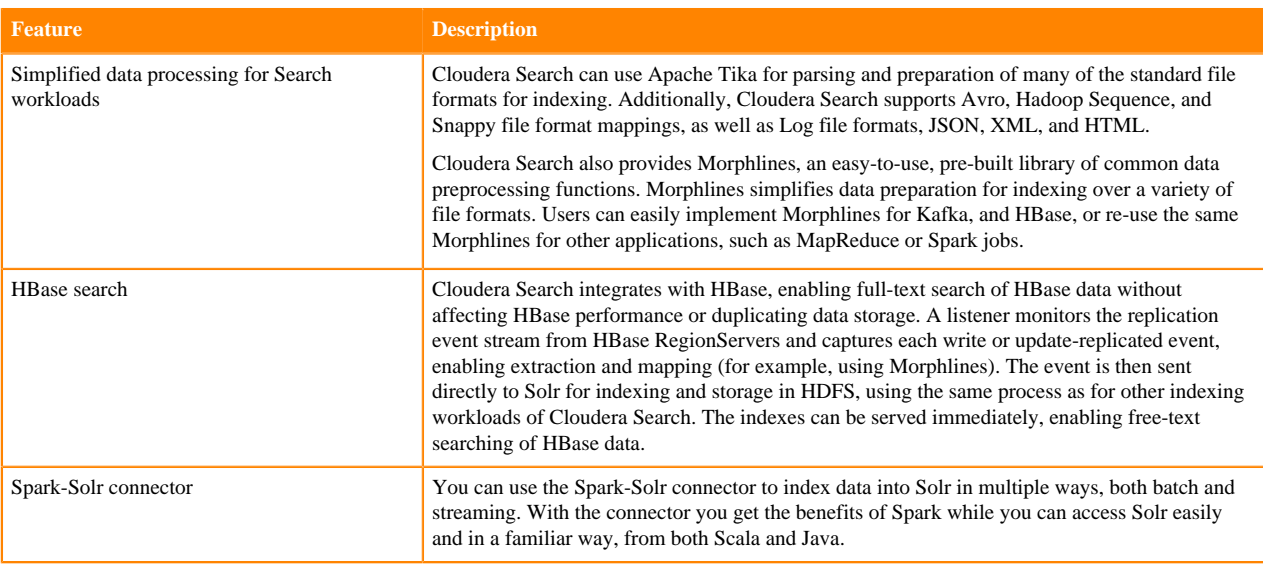

### <span id="page-4-0"></span>**How Cloudera Search works**

Learn about the operation of Cloudera Search

In near real-time indexing use cases, such as log or event stream analytics, Cloudera Search indexes events that are streamed through Apache Kafka, Spark Streaming, or HBase. Fields and events are mapped to standard Solr indexable schemas. Lucene indexes the incoming events and the index is written and stored in standard Lucene index files in HDFS.

The indexes are loaded from HDFS to Solr cores, exactly like Solr would have read from local disk. The difference in the design of Cloudera Search is the robust, distributed, and scalable storage layer of HDFS, which helps eliminate costly downtime and allows for flexibility across workloads without having to move data. Search queries can then be submitted to Solr through either the standard Solr API, or through a simple search GUI application, included in Cloudera Search, which can be deployed in Hue.

Cloudera Search batch-oriented indexing capabilities can address needs for searching across batch uploaded files or large data sets that are less frequently updated and less in need of near-real-time indexing. It can also be conveniently used for re-indexing (a common pain point in stand-alone Solr) or ad-hoc indexing for on-demand data exploration. Often, batch indexing is done on a regular basis (hourly, daily, weekly, and so on) as part of a larger workflow.

For such cases, Cloudera Search includes a highly scalable indexing workflow based on MapReduce or Spark. A MapReduce or Spark workflow is launched for specified files or folders in HDFS, or tables in HBase, and the field extraction and Solr schema mapping occurs during the mapping phase. Reducers use embedded Lucene to write the data as a single index or as index shards, depending on your configuration and preferences. After the indexes are stored in HDFS, they can be queried by using standard Solr mechanisms, as previously described above for the nearreal-time indexing use case. You can also configure these batch indexing options to post newly indexed data directly into live, active indexes, served by Solr. This GoLive option enables a streamlined data pipeline without interrupting service to process regularly incoming batch updates.

The Lily HBase Indexer Service is a flexible, scalable, fault tolerant, transactional, near real-time oriented system for processing a continuous stream of HBase cell updates into live search indexes. The Lily HBase Indexer uses Solr to index data stored in HBase. As HBase applies inserts, updates, and deletes to HBase table cells, the indexer keeps Solr consistent with the HBase table contents, using standard HBase replication features. The indexer supports flexible custom application-specific rules to extract, transform, and load HBase data into Solr. Solr search results can contain columnFamily:qualifier links back to the data stored in HBase. This way applications can use the Search result set to directly access matching raw HBase cells. Indexing and searching do not affect operational stability or write throughput of HBase because the indexing and searching processes are separate and asynchronous to HBase.

## <span id="page-5-0"></span>**Cloudera Search and CDP**

Discover how Search fits into Cloudera's Data Platform offering.

Cloudera Search fits into the broader set of solutions available for analyzing information in large data sets. Cloudera Data Platform (CDP) provides both the means and the tools to store the data and run queries. You can explore data through:

- MapReduce or Spark jobs
- Impala queries
- Cloudera Search queries

CDP provides storage for and access to large data sets by using MapReduce jobs, but creating these jobs requires technical knowledge, and each job can take minutes or more to run. The longer run times associated with MapReduce jobs can interrupt the process of exploring data.

To provide more immediate queries and responses and to eliminate the need to write MapReduce applications, you can use Apache Impala. Impala returns results in seconds instead of minutes.

Although Impala is a fast, powerful application, it uses SQL-based querying syntax. Using Impala can be challenging for users who are not familiar with SQL. If you do not know SQL, you can use Cloudera Search. Although Impala, Apache Hive, and Apache Pig all require a structure that is applied at query time, Search supports free-text search on any data or fields you have indexed.

#### **How Search Uses Existing Infrastructure**

Any data already in a CDP deployment can be indexed and made available for query by Cloudera Search. For data that is not stored in CDP, Cloudera Search provides tools for loading data into the existing infrastructure, and for indexing data as it is moved to HDFS or written to Apache HBase.

By leveraging existing infrastructure, Cloudera Search eliminates the need to create new, redundant structures. In addition, Cloudera Search uses services provided by CDP and Cloudera Manager in a way that does not interfere with other tasks running in the same environment. This way, you can reuse existing infrastructure without the cost and problems associated with running multiple services in the same set of systems.

### <span id="page-5-1"></span>**Cloudera Search and other Cloudera Runtime components**

Cloudera Search interacts with other Cloudera Runtime components to solve different problems. Learn about Cloudera components that contribute to the Search process and see how they interact with Cloudera Search.

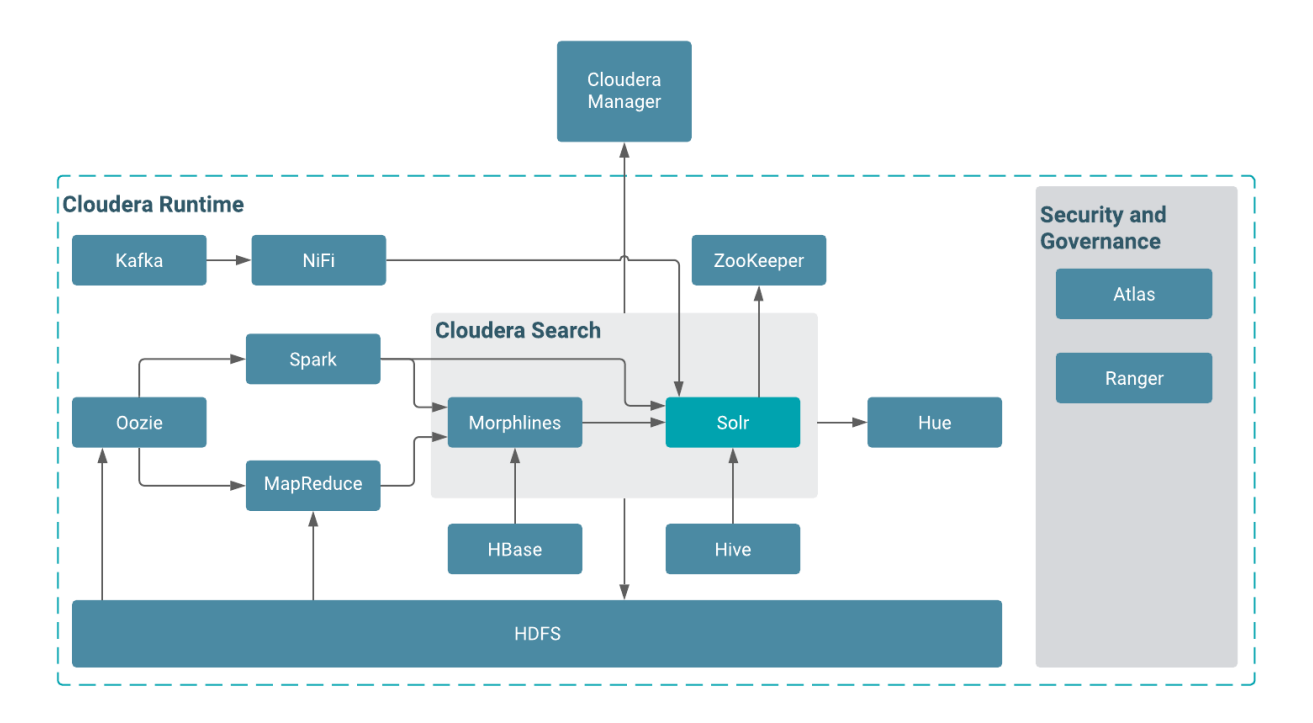

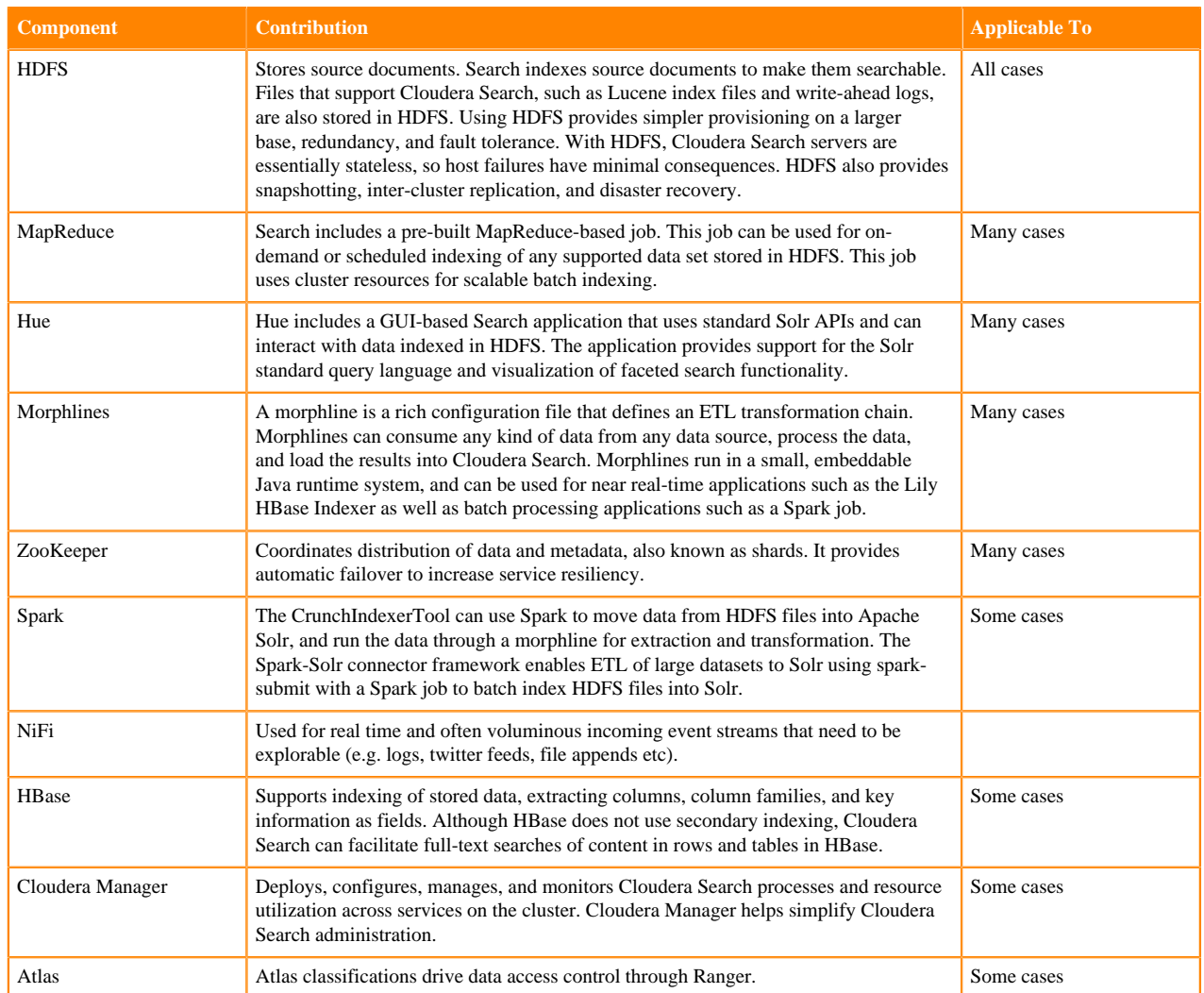

**7**

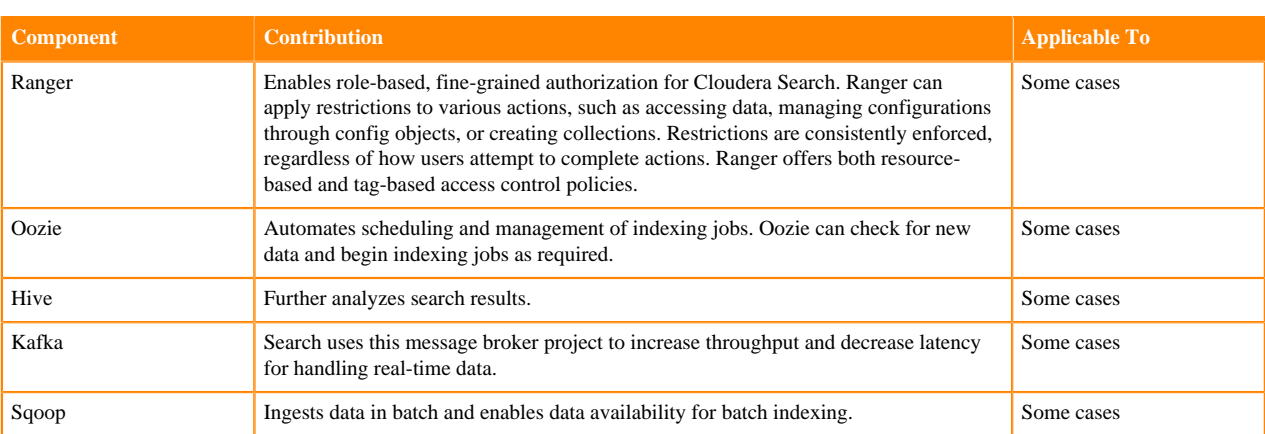

# <span id="page-7-0"></span>**Cloudera Search architecture**

Cloudera Search runs as a distributed service on a set of servers, and each server is responsible for a portion of the searchable data. The data is split into smaller pieces, copies are made of these pieces, and the pieces are distributed among the servers. This provides two main advantages:

- Dividing the content into smaller pieces distributes the task of indexing the content among the servers.
- Duplicating the pieces of the whole allows queries to be scaled more effectively and enables the system to provide higher levels of availability.

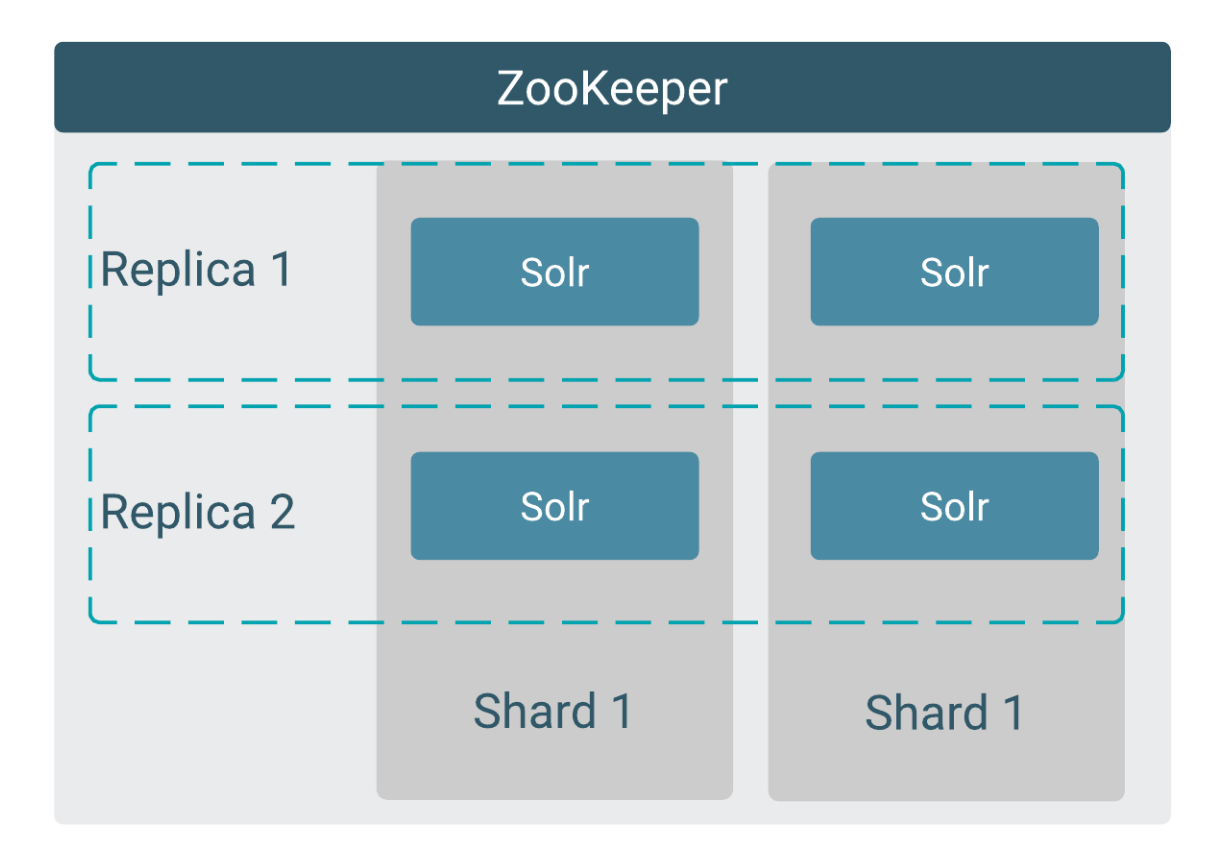

Each Cloudera Search server can handle requests independently. Clients can send requests to index documents or perform searches to any Search server, and that server routes the request to the correct server.

Each Search deployment requires:

- ZooKeeper on at least one host. You can install ZooKeeper, Search, and HDFS on the same host.
- HDFS on at least one, but as many as all hosts. HDFS is commonly installed on all cluster hosts.
- Solr on at least one but as many as all hosts. Solr is commonly installed on all cluster hosts.

More hosts with Solr and HDFS provides the following benefits:

- More Search servers processing requests.
- More Search and HDFS co-location increasing the degree of data locality. More local data provides faster performance and reduces network traffic.

The following graphic illustrates some of the key elements in a typical deployment.

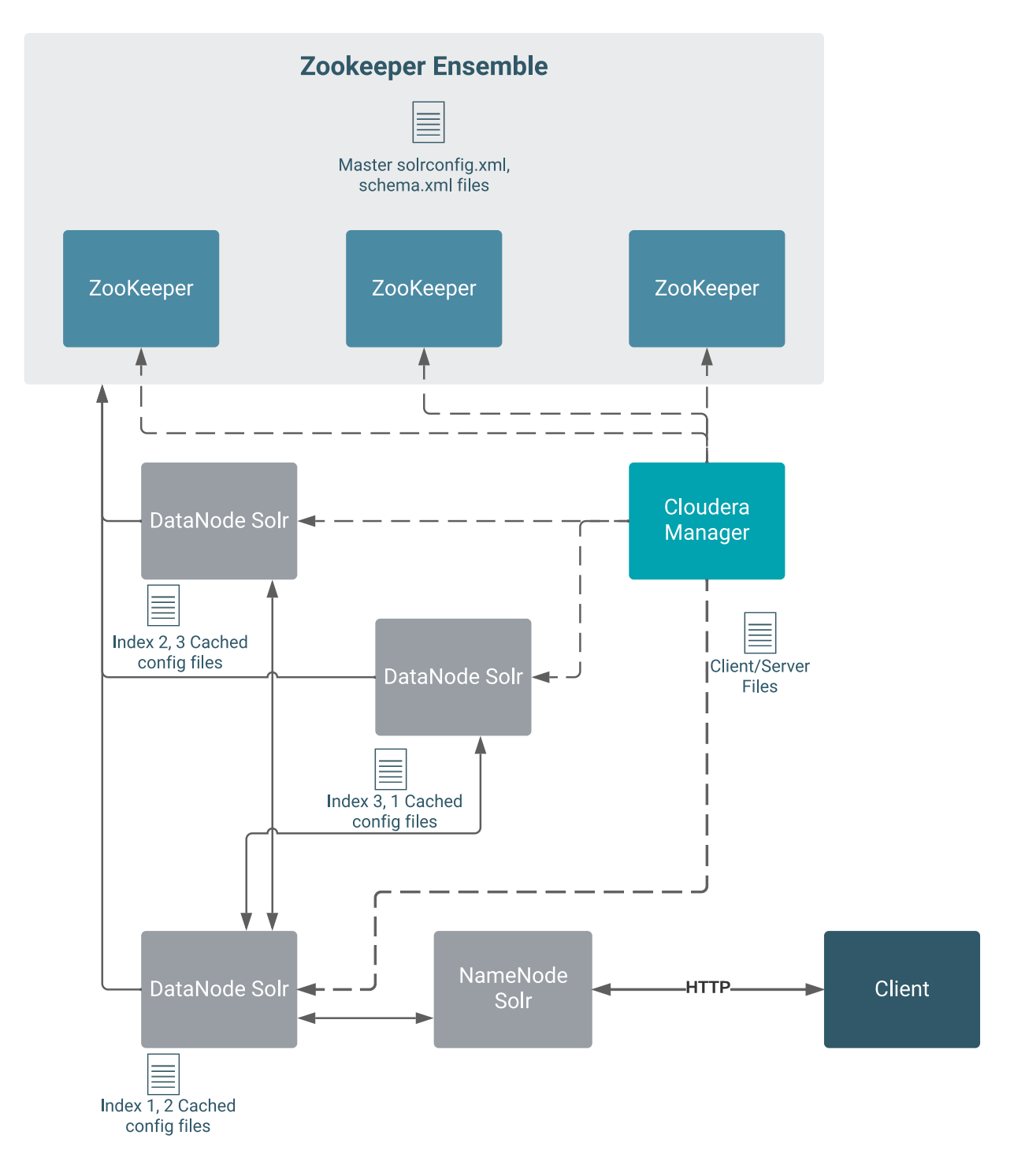

This graphic illustrates:

- **1.** A client submits a query over HTTP.
- **2.** The response is received by the NameNode and then passed to a DataNode.
- **3.** The DataNode distributes the request among other hosts with relevant shards.
- **4.** The results of the query are gathered and returned to the client.

Also notice that the:

- Cloudera Manager provides client and server configuration files to other servers in the deployment.
- ZooKeeper server provides information about the state of the cluster and the other hosts running Solr.

The information a client must send to complete jobs varies:

- For queries, a client must have the hostname of the Solr server and the port to use.
- For actions related to collections, such as adding or deleting collections, the name of the collection is required as well.
- Indexing jobs, such as MapReduceIndexer jobs, use a MapReduce driver that starts a MapReduce job. These jobs can also process morphlines and index the results to Solr.

# <span id="page-10-0"></span>**Local file system support**

Learn about the advantages and limitations of using local File System (FS) to store indexes of Cloudera Search.

Apache Lucene-Solr supports various file systems to store index data, including the Hadoop Distributed File System (HDFS) or file systems which are local to the server.

Solr queries perform the best when the index data is available in memory. The HDFS data storage implementation includes various performance tweaks, for example data locality, Short Circuit Data Reads and caching of the HDFS data blocks in memory. For most of the cases this yields acceptable performance, however there are some cases where sub-second response time of queries is critical. In these cases a local index storage (especially using performant Solid State Disks, SSDs) paired with the OS caching, can yield better performance. In the upstream Apache Solr, local FS storage is a widely used and supported feature that is considered stable.

Cloudera curently supports local FS storage for new installations only. The global default behavior of Cloudera Search remains storing indexes on HDFS. If you want to store your indexes locally, you can configure it at collection level, by generating a collection configuration using the solrctl instancedir --generate command with the -localfs argument. This replaces HdfsDirectoryFactory with NRTCachingDirectoryFactory, and HDFS lock factory with native lock factory in the generated solrconfig.xml file. When Solr loads such a collection, it writes the index into a subdirectory of the local data directory (by default var/lib/solr).

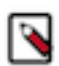

**Note:** If you opt for storing indexes on local FS, it is your responsibility to set quotas on OS level, preventing Solr from consuming all available space under /var, negatively impacting the performance of other services.

#### **Benefits of using local file system for index storage**

#### **No need to worry about data locality**

The HDFS directory factory attempts to place each HDFS data block on a Data Node which is local to a given Solr server, provided that such a Data Node is up and operational. When the data node goes down, or an HDFS rebalancing operation is triggered in the cluster, the overall data locality of Solr can be ruined which can negatively affect performance. At the moment there is no easy way to restore locality, either you can optimize an index which can have bad side effects, or you use the ADDREPLICA of the Collections API to re-add each replica and then apply DELETEREPLICA on the old replica with bad locality.

With local FS there are no such issues.

#### **Faster disk reads and better caching**

The HDFS block cache provides a great help when you have to read data blocks which are not available locally. For the fast execution of a query it is critically important to ensure that a block is available locally - a cache miss can be costly due to the network round trips involved.

#### **Better Query Response Times**

Cloudera performed benchmarking to measure document indexing performance, and found that the indexing was roughly two times faster on local FS than on HDFS even when using a magnetic spinning disk.

#### **Table 2: Indexing time in seconds for 10 million records**

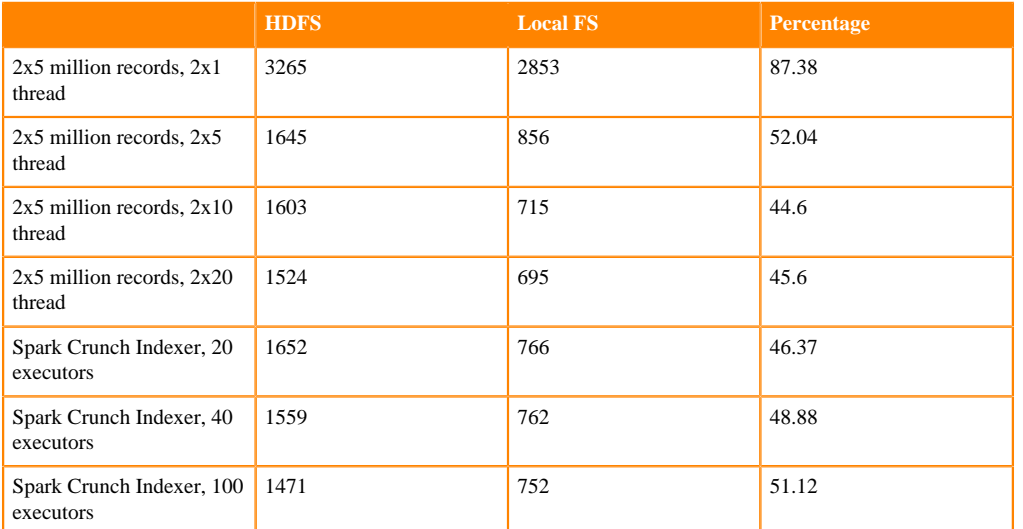

In another case NVMe SSDs were used with a local FS to store the Solr index. In this case the query executions turned out to be three times faster than on HDFS.

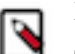

#### **Note:**

The downsides of this configuration are that replacing an NVMe SSD might require full server downtime (since they are connected directly to the PCI Express bus).

You must take care regarding the RAID configurations, as the local FS does not provide an FS level replication, so the data redundancy has to be provided at the disk level by using a RAID setup and/ or at the Solr level by adding more replicas to the collection.

#### **No "Small files problem"**

HDFS is sensitive to having a large number of small files stored. Even in spite of Solr periodically merging the segments in the background, an index directory can have many small files. NameNode RPC queues may be periodically overloaded when having a Solr collection with a large number of shards (100+).

#### **Dynamic caching**

When using a local FS, caching of the files is managed by the underlying operating system. The operating system can dynamically manage the amount of memory used for caching based on the current memory pressure, whereas the HDFS block cache allocation is more static.

#### **Less impact from other services**

By storing the files locally, query performance is not affected by the load on HDFS caused by other services. This is especially important if you have certain query response time SLAs to meet.

#### **Less storage overhead**

The index files on HDFS are stored with the same replication factor as configured for the underlying HDFS service. The current Solr implementation allows specifying a custom replication factor for the transaction log files, but for the index files it always uses the replication factor configured for the entire HDFS service even if you want to go with a smaller replication factor.

#### **CDP features that are only available on HDFS**

#### **Index data encryption**

CDP provides robust, transparent encryption of the HDFS data where the encryption key management is external to HDFS. Only the authorized HDFS clients can access the data, even HDFS and the operating system interact using encrypted data only. The solution also supports various Hardware Security Modules and CPU instruction sets to accelerate the encryption.

When storing data on a local FS, encryption is also possible but needs to be implemented and managed external to CDP.

#### **Quota support**

CDP have built in solutions to define quotas for the data stored on HDFS.

When using a local FS, the disk space taken by Solr indexes is not controlled by CDP, so monitoring the disk usage and ensuring that index files do not eat up all the space has to be done externally.

#### **File system level redundancy**

Solr allows collection level fault tolerance using the replica concept. Provided that the replicas of each shard are stored on different machines, this provides enough protection against the failure of a single server. Additionally to this, HDFS is distributed by nature and it provides block level redundancy. This provides more opportunities for disaster recovery - in case of any server going down, the affected replicas can be restarted on any other server, pointing to the same data set.

#### **Flexible cross-cluster backups**

The backup implementation provided by Cloudera Search is relying on the hadoop distcp tool to export index snapshots to HDFS, and it also allows transferring them to remote clusters.

#### **Using the MapReduceIndexerTool (MRIT)**

MRIT does not work with local file systems as an indexing target, as it creates temporary indexes on the HDFS. After the MapReduce jobs have completed, the client part of the indexer invokes the MERGEINDEXES action of the Solr CoreAdmin API. This only works when the source and target index use the same directory factory.

#### **Using the HBASE MapReduceIndexerTool (HBASE MRIT)**

HBASE MRIT does not work with local file systems if the number of reducers are greater than 0 as an indexing target, as it creates temporary indexes on the HDFS. After the MapReduce jobs have completed, the client part of the indexer invokes the MERGEINDEXES action of the Solr CoreAdmin API. This only works when the source and target index use the same directory factory.

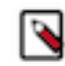

**Note:** HBASE MRIT works correctly with local file systems if the number of reducers are set to 0 (--reducers 0) because in this case documents are sent directly from the mapper tasks to live Solr servers instead of using MERGEINDEXES.

#### **Related Information**

[Generating Solr collection configuration using instance directories](https://docs.cloudera.com/cdp-private-cloud-base/7.1.6/search-managing/topics/search-generating-collection-configuration.html) [solrctl Reference](https://docs.cloudera.com/cdp-private-cloud-base/7.1.6/search-solrctl-reference/topics/search-solrctl-ref.html)

### <span id="page-12-0"></span>**Cloudera Search tasks and processes**

For content to be searchable, it must exist in Cloudera Data Platform (CDP) and be indexed. Content can either already exist in CDP and be indexed on demand, or it can be updated and indexed continuously. To make content searchable, first ensure that it is ingested or stored in CDP.

### <span id="page-12-1"></span>**Ingestion**

Ingestion is about making data available in Cloudera Data Platform (CDP).

You can move content to CDP by using:

- Apache NiFi, a flexible data streaming framework.
- A copy utility such as distcp for HDFS.
- Sqoop, a structured data ingestion connector.

### <span id="page-13-0"></span>**Indexing**

Content must be indexed before it can be searched. Learn about how indexing in Cloudera Search happens.

Indexing comprises the following steps:

- **1.** Extraction, transformation, and loading (ETL) Use existing engines or frameworks such as Apache Tika or Cloudera Morphlines.
	- **a.** Content and metadata extraction
	- **b.** Schema mapping
- **2.** Index creation using Lucene.
	- **a.** Index creation
	- **b.** Index serialization

Indexes are typically stored on a local file system. Lucene supports additional index writers and readers. One HDFSbased interface implemented as part of Apache Blur is integrated with Cloudera Search and has been optimized for CDP-stored indexes. All index data in Cloudera Search is stored in and served from HDFS.

You can index content in the following ways:

#### **Batch indexing using MapReduce**

To use MapReduce to index documents, run a MapReduce job on content in HDFS to produce a Lucene index. The Lucene index is written to HDFS, and this index is subsequently used by Search services to provide query results.

Batch indexing is most often used when bootstrapping a Search cluster. The Map phase of the MapReduce task parses input into indexable documents, and the Reduce phase indexes the documents produced by the Map. You can also configure a MapReduce-based indexing job to use all assigned resources on the cluster, utilizing multiple reducing steps for intermediate indexing and merging operations, and then writing the reduction to the configured set of shard sets for the service. This makes the batch indexing process as scalable as MapReduce workloads.

#### **NRT indexing using the API**

Other clients can complete NRT indexing. This is done when the client first writes files directly to HDFS and then triggers indexing using the Solr REST API. Specifically, the API does the following:

- **1.** Extract content from the document contained in HDFS, where the document is referenced by a URL.
- **2.** Map the content to fields in the search schema.
- **3.** Create or update a Lucene index.

This is useful if you index as part of a larger workflow. For example, you could trigger indexing from an Oozie workflow.

#### **Indexing using the Spark-Solr connector**

Using the Spark-Solr connector you have two options to index data into Solr: batch index documents or index streaming data.

For batch indexing you have multiple options, firstly you can use the spark-shell tool to reach Solr with Scala commands. Cloudera recommends this solution mostly for experimenting or smaller indexing jobs.

The second option is to use spark-submit with your spark job, for this you need to create a class which implements SparkApp.RDDProcesor interface. This way you can access the robustness of Spark with the phrases and concepts well-known from Solr. This works in Scala and Java as well.

If you want to index streaming data, you can do it by implementing the SparkApp.StreamingProcessor interface. With this solution you gain access to all the benefits of SparkStreaming and send on the data to Solr.

### <span id="page-14-0"></span>**Querying**

After data is available as an index, you can run queries against it.

The query API provided by the Search service allows direct queries to be completed or to be facilitated through a command-line tool or graphical interface. Hue includes a simple GUI-based Search application, or you can create a custom application based on the standard Solr API. Any application that works with Solr is compatible and runs as a search-serving application for Cloudera Search because Solr is at its core.